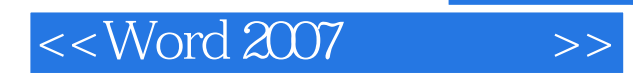

<<Word 2007 >>

- 13 ISBN 9787115177889
- 10 ISBN 7115177880

出版时间:2008-7

页数:750

字数:1495000

extended by PDF and the PDF

http://www.tushu007.com

, tushu007.com

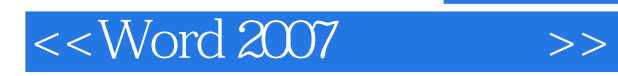

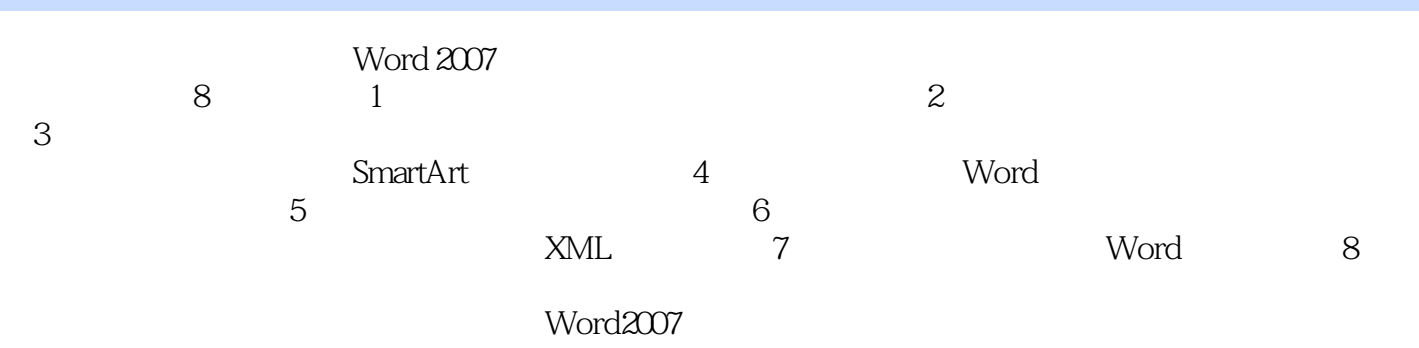

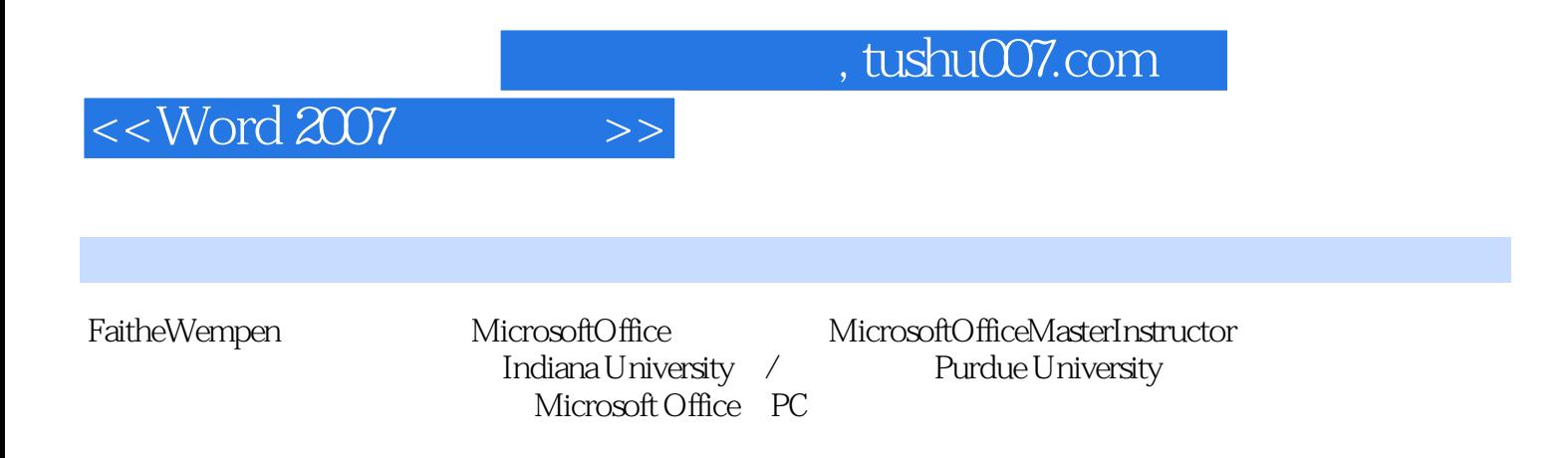

## $<<$ Word 2007 $\longrightarrow$

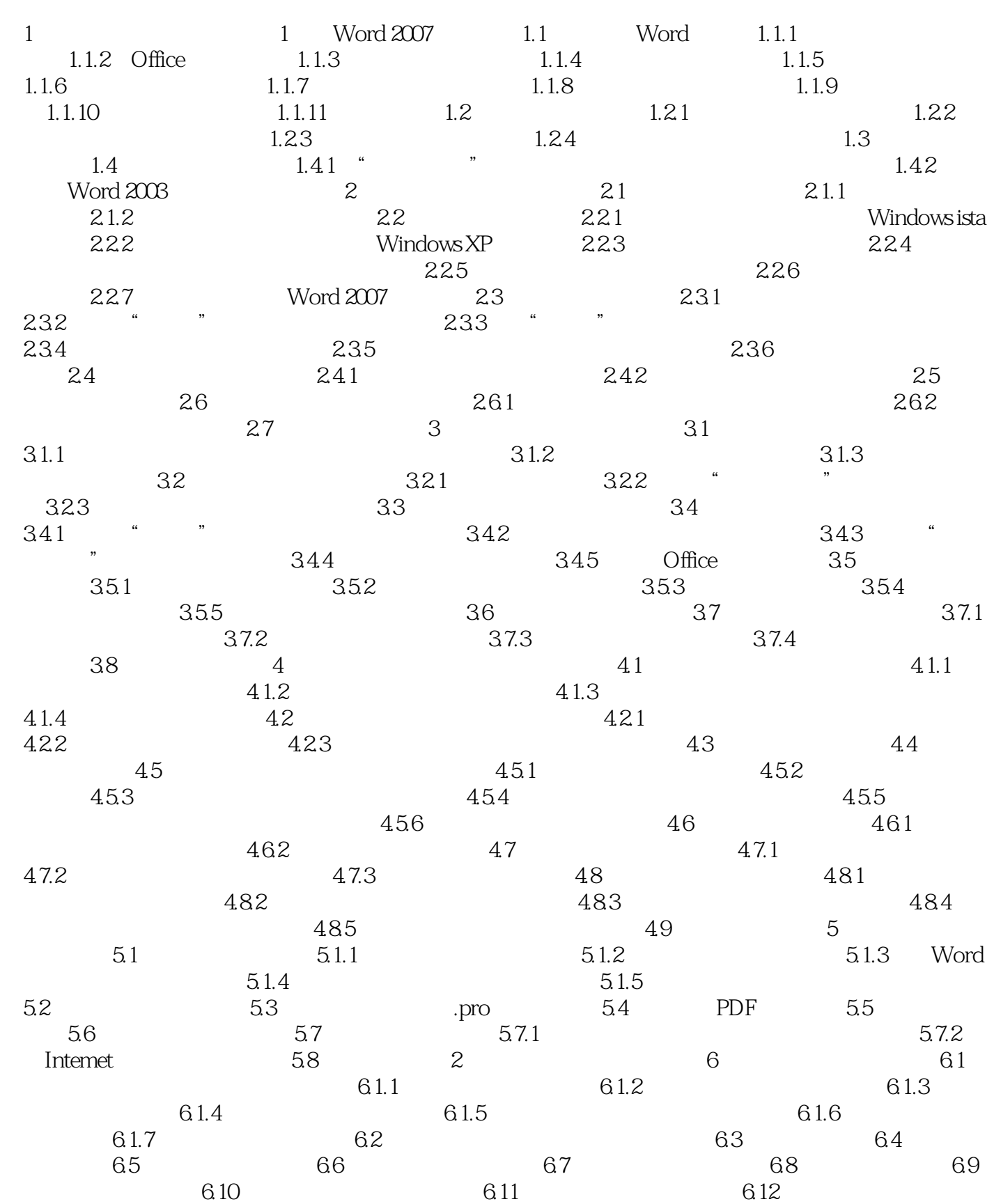

 $<<$ Word 2007 $\longrightarrow$ 

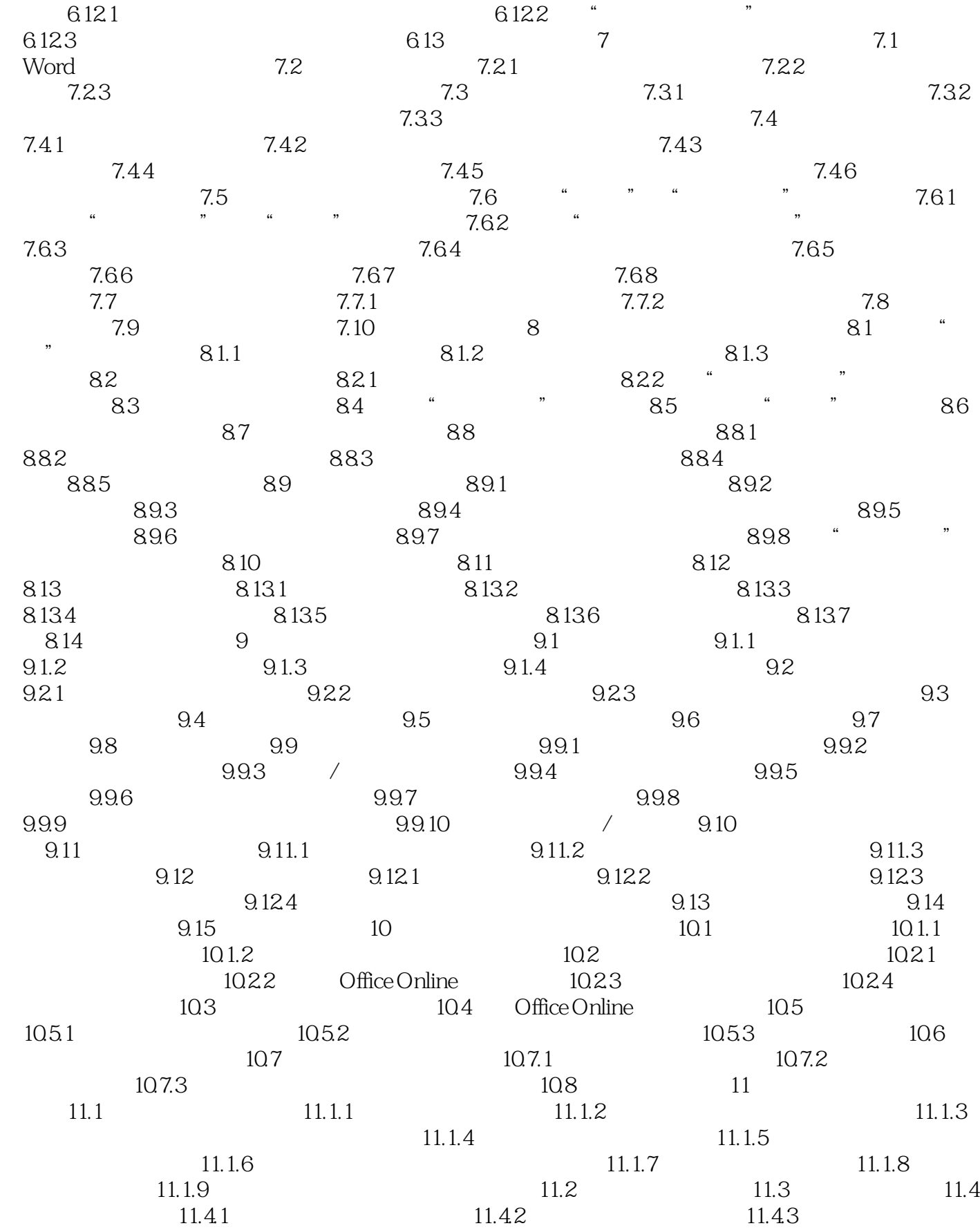

 $<<$ Word 2007 $\longrightarrow$ 

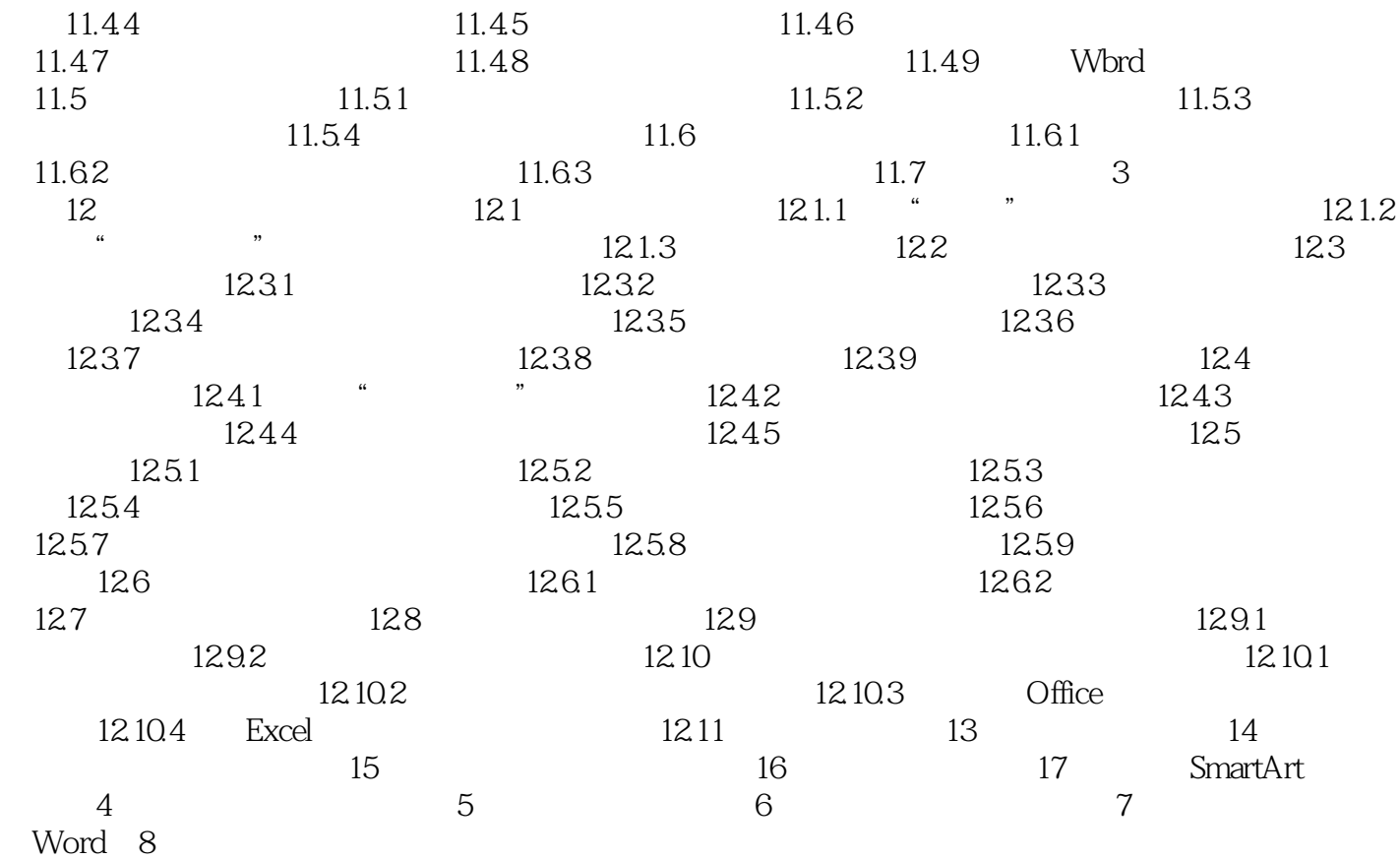

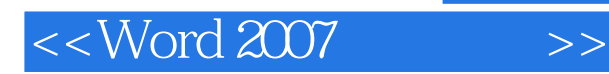

Microsoft Office Word 2007 Word 2007<br>Word 2007<br>Word 2007

word 2007 here word 2007 Word Word 2007 word 2007

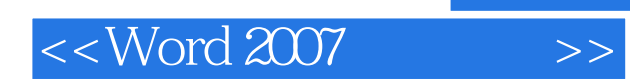

本站所提供下载的PDF图书仅提供预览和简介,请支持正版图书。

更多资源请访问:http://www.tushu007.com